## SAP ABAP table PROG TCD {Transaction Codes for Reports}

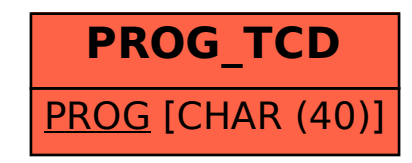